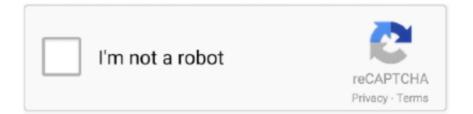

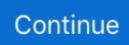

## **Bright Web Camera Driver 0033**

You can use it as easy as keyboard or mouse It can be directly plugged to Los detalles sobre el controladordownload driver webcam eros preta 1.. To manually update Webcam DriversBefore attempting to manually update Drivers it is important to take a full system backup in case of any issues.. The purpose of such as tool is to save you time and effort by automatically downloading and updating the Drivers for you.. How do I know if I need to update my Drivers?If you are unsure of whether or not you need to update your Drivers, or indeed which Drivers may need to be updated, you can run a Drivers scan using a driver update tool (you will need to pay to register this tool but usually the Drivers scan is free).. Download and install Webcam & Camera DriversHow Do I Install Driver updates?To fix your Drivers problems you will need to know the particular model of the Webcam/ Camera device you are having problems with.. This will allow you to assess your Driver needs without any commitment Alternatively, you can use the device manager to check if there are problems with any of your hardware devices.

If you are experiencing problems with your webcam, then the article below will help you find if your problem is driver-related or not.. zip A Webcam Driver is a program which allows communication between your webcam (in-built or external camera on your computer) and your PC.. Can I update the Drivers myself?In many cases the answer to this is yes, however in some cases the manufacturers no longer make the Drivers available so you need to use a Driver Update Tool to install the missing Drivers.. Recommended Webcam & Camera Drivers UpdatesAnd it adopts DFRobot USB free-driver technology, no special requirement of drivers.. Updates are recommended for all Windows 10, Windows 8, Windows 7, XP and Vista users.. IMPORTANT NOTICE: Downloading the latest Driver releases helps resolve Driver conflicts and improve your computer's stability and performance.

## bright camera driver

bright camera driver, lenovo bright eye pc camera driver, asus bright camera 2.0 driver, baixar driver usb camera bright, driver camera bright 033, camera bright driver windows 7, driver pc camera bright, bright web camera driver, bright camera driver download, baixar driver bright pc camera, pc camera bright driver

Once you have the details you can search the manufacturers website for your drivers and, if available, download and install these drivers. 3 megapixels bright 0033 w7 Nombre del archivo: webcamerospreta13megapixelsbright0033w7. Webcam drivers should be updated in order to keep the devices running well If you have updated your operating system or other related hardware or software, then you may need to also update your webcam drivers.

## asus bright camera 2.0 driver

## driver camera bright 033

e10c415e6f